PROGRESS ON CRYPTOGRAPHY 25 YEARS OF CRYPTOGRAPHY IN CHINA 1ST EDITION

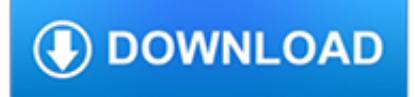

# **progress on cryptography 25 pdf**

Quantum cryptography is the science of exploiting quantum mechanical properties to perform cryptographic tasks. The best known example of quantum cryptography is quantum key distribution which offers an information-theoretically secure solution to the key exchange problem. The advantage of quantum cryptography lies in the fact that it allows the completion of various cryptographic tasks that ...

#### **Quantum cryptography - Wikipedia**

Elliptic-curve cryptography (ECC) is an approach to public-key cryptography based on the algebraic structure of elliptic curves over finite fields.ECC requires smaller keys compared to non-EC cryptography (based on plain Galois fields) to provide equivalent security.. Elliptic curves are applicable for key agreement, digital signatures, pseudo-random generators and other tasks.

#### **Elliptic-curve cryptography - Wikipedia**

Meeting no. Location Date Links; 6: Washington D.C, USA: 16-18 September 2014: IMDRF Washington D.C meeting outcome statement - PDF (57kb) IMDRF Washington D.C meeting outcome statement - DOCX (66kb) IMDRF Presentation - Australian jurisdictional update - PDF (57kb) IMDRF Presentation - Update on the Brazilian regulatory aspects on medical devices - PDF (79kb) IMDRF Presentation - Regulatory ...

#### **Meetings - IMDRF**

For PDF you have to change page settings while creating report check below steps for that : if you have large data on page you should choose below option ->Right Click on report ->Click on Page Setup option ->Change page orientation Portrait to Landscape ->Click on OK if you don't have large data on page you should reduce size of your table on report design page and change below setting ...

#### **reporting services - SSRS report fit in PDF - Stack Overflow**

We are looking for a solution to generate documents in PDF/A format for sharing and also archiving purpose.. I checked the description of ExportFormatType.PortableDocFormat, however it just say PDF file.. Can the Crystal Reports generate PDF/A compatible files?

#### **pdf generation - Can Crystal Reports generate documents in**

ing provably ef?cient comprehensive/universal perception models [34,4], i.e. ones that can solve a large set of tasks before becoming intractable in supervision or computation

# **Taskonomy: Disentangling Task Transfer Learning**

I'm having problems while saving a MS Word document (.doc OR .docx) to PDF (by saving it directly as PDF from MS Word, printing it with the Adobe printer, etc) on how the table borders are displaye...

# **MS Word to PDF. Corrupted tables borders - Super User**

I have a pdf file and want to mask some sensitive information in it such as social security numbers. Can this be done, without having to use paid tools? Better yet, without having to download anyth...

#### **How to mask sensitive information in a pdf file? - Super User**

Business Impact If quantum computers threaten blockchains, quantum blockchains could be the defense Quantum computers could break the cryptography that conventional blockchains rely on.

#### **If quantum computers threaten blockchains, quantum**

IBM Research - Zurich Post-doctoral Researcher. We are seeking to fill a post-doctoral researcher position at IBM Research – Zurich in the field of cryptography. The position is part of the EU H2020 project PRIViLEDGE, which focuses on privacy in distributed ledgers.

## **Open Positions in Cryptology - iacr.org**

Science Books Online lists free science e-books, textbooks, lecture notes, monographs, and other science related documents. All texts are available for free reading online, or for downloading in various formats. Select your favorite category from the menu on the top left corner of the screen or see all the categories below.

## **Science Books Online**

UNCLASSIFIED ACP 121 (H) UNCLASSIFIED APRIL 2007 Combined Communications-Electronics Board COMMUNICATION INSTRUCTIONS GENERAL ACP 121(H)

## **COMMUNICATION INSTRUCTIONS GENERAL - NAVY BMR**

Get Started Cloud Agent Platform Availability Matrix 9 Important Note Windows XP and Server 2003 do not have Cryptography Next Generation (CNG) Suite B algorithms (including SHA2) included in the operating systems.

## **Qualys Cloud Agent Getting Started Guide**

Journal of Computer Science IJCSIS March 2017 Full Volume.pdf. J. Ijcsis. Download with Google Download with Facebook or download with email

## **(PDF) Journal of Computer Science IJCSIS March 2017 Full**

Aug 4/15: Deadline Missed Talks between India and France over the agreed sale of 36 Rafale fighters in April have now missed a negotiation deadline. Disagreement over India's offset arrangements are thought to be the sticking point, despite France reportedly offering a 25% price reduction to initially bag the sale.